## **WORKSHOP** LASS' MAL ÜBER SEX REDEN.

powered by

**GEN<sub>r</sub>** 

AROLLY SCHLE

WARW

ARBEITS CO.

Ein Wochenende rund um deine Fragen - Austausch, Lachen, Fragen klären!

## $10.05.24 - 12.05.24$

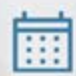

Unterstützt durch Janina Gruß, Referentin für **Sexuelle Bildung des Amtes** für Jugendarbeit.

> Anmeldung ab sofort an Sabrina Temme (jugendbuerowesterkappeln@evju.de) 01520 9608243

Workshop-Wochenende: Lass' mal über Sex reden!

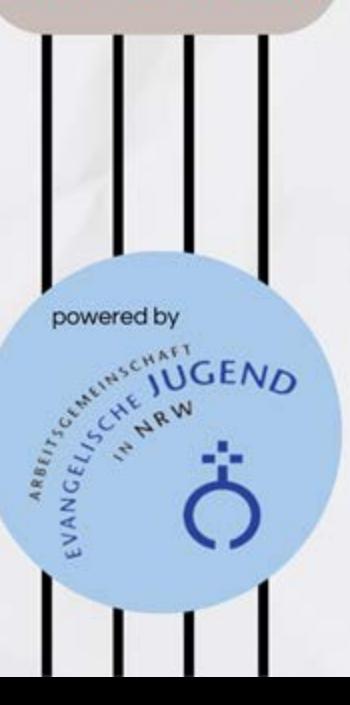

## **INHALT**

KONSENS, GENDER, TRANSSEXUELL - BEGRIFFE, DIE DICH MANCHMAL STOLPERN LASSEN? WAS IST SEX EIGENTLICH UND WAS GENAU HAT DAS MIT MIR ZU TUN? FRAGEN, DIE DU DICH SONST NICHT ZU FRAGEN TRAUST? EINFACH MAL DRÜBER QUATSCHEN UND HÖREN WAS DIE ANDEREN SO SAGEN?

DANN IST DAS WOCHENENDE GENAU DAS RICHTIGE FÜR DICH. GEMEINSAM WOLLEN WIR ALL DIESEN DINGEN AUF DEN GRUND GEHEN, DABEI GEHT ES NICHT DARUM SICH "NACKIG" ZU MACHEN, SONDERN UM DIE CHANCE GESTÄRKT UND MIT GANZ VIEL NEUEM MUT AN DAS THEMA "SEX" HERANZUGEHEN.

MIT VIEL LACHEN, GESCHÜTZT UND IN LOCKERER RUNDE MÖCHTE ICH EUCH DIE CHANCE GEBEN, EURE FRAGEN ZU KLÄREN UND INS GESPRÄCH ZU KOMMEN. JANINA GRUSS VOM AMT FÜR JUGENDARBEIT. UNTERSTÜTZT MICH DABEI UND BRINGT IHR FACHWISSEN. VIEL GUTE LAUNE UND TOLLES MATERIAL MIT.

ICH FREU MICH AUF DICH! **SABRINA** 

Workshop-Wochenende: Lass' mal über Sex reden!

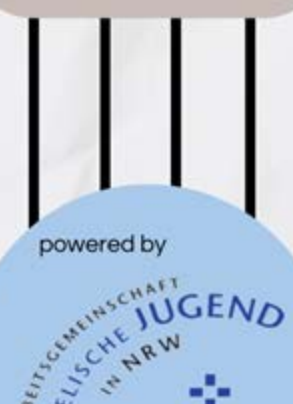

## **HARD FACTS**

TERMIN:

10.05.24 AB 14:00 TREFFPUNKT DIETRICH-BONHOEFFER-HAUS, WESTERKAPPELN 12.05.24 ANKUNFT DIETRICH-BONHOFFER-

**HAUS, CA. 16:00** 

**VERANSTALTUNGSORT: HAGEN-**

**BRECKERFELD** 

**KOSTEN: KEINE** 

**VERFÜGBARE PLÄTZE: 16** 

**DURCHFÜHRENDE:** 

JUGENDREFERENTIN SABRINA TEMME, MIT WUNDERBARER UNTERSTÜTZUNG VON JANINA GRUSS, REFERENTIN SEXUELLE **BILDUNG AFJ + ELAGOT**